# **POLKASOUND PRODUCTIONS**

**HAM SOLO VIRTUAL INSTRUMENT**

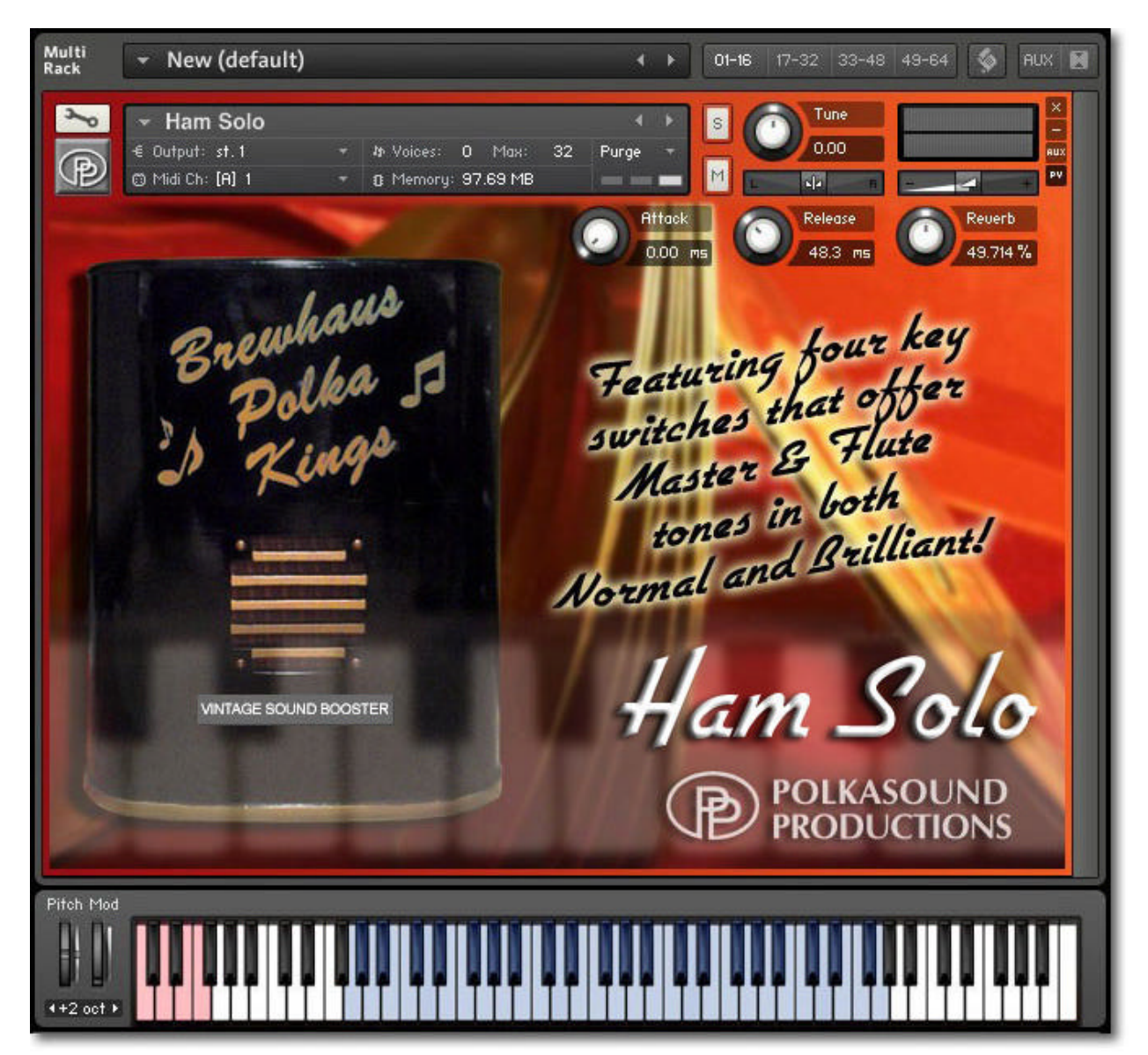

**Installation:** Unzip the downloaded file and put the Ham Solo folder wherever you typically store your Kontakt instruments on your computer. If you plan on downloading more than one Polkasound Productions virtual instrument, I recommend making a "Polkasound Productions" folder exclusively for them. For example:

 $\Box$  Local Drive (C:)

**The My Kontakt Instruments** 

**7** Polkasound Productions

<sup>7</sup> Ham Solo

To play the instrument in Kontakt, on the left side of the Kontakt window, select the Files tab. Navigate to the Ham Solo folder on your computer and load the .nki file.

### **About the Solovox:**

A real Hammond Solovox has a bank of a dozen control switches below the keyboard: *Bass, Tenor, Contralto, Soprano, Mute, Fast Attack, Vibrato, Deep Tone, Full Tone, First Voice, Second Voice,* and *Brilliant.* The Ham Solo uses the switch combinations best suited to Yankovic-style polka music, producing four tones commonly referred to as Master, Master Brilliant, Flute, and Flute Brilliant. The red key switches allow you to select from among the four tones.

### **The Envelopes: Attack and Release**

*Attack* adjusts how quickly a note will sound when you press a key, and *Release* adjusts how long a note "hangs on" after you let go of the key. For the most natural sound, I recommend setting the Ham Solo to an Attack of approximately 30ms and a Release of approximately 40ms.

### **Reverb:**

This adjustment lets you add some pleasing hall acoustics to your instrument.

### **Vintage Sound Booster:**

This button applies a combination of equalization and tube amplifier modeling to give the instrument a sound reminiscent of a vintage recording.

## **Getting The Most Realism Out Of Your Virtual Instrument:**

A Solovox is a monophonic instrument. That means it can only play one sound at a time. In Yankovic-style polkas and waltzes, two Solovoxes often play together — one plays the melody and the other plays the harmony.

For added realism, create your instrumental tracks not by playing two notes at a time on one Ham Solo, but by playing one note at a time on two Ham Solos. When mixing your song, pan the Ham Solos apart from each other, making it seem like two different instruments are playing.

#### **Technical Support:**

This manual will suffice for anyone using this instrument in Kontakt. *If you do not know how to use Kontakt, please do not contact me for assistance!* I do not provde technical support for Native Instruments Kontakt software. Consult your Kontakt users manual. I only provide customer service for the instruments I sell. Thank you.

Customer service: tom@tombrusky.com

Copyright © 2015 Polkasound Productions, Milwaukee, WI